# *GW-7557 PROFIBUS/HART Gateway*

# -快速使用手冊

## 1. 簡介

手冊中介紹 GW-7557 基本的安裝與快速的使用方法,詳細內容可參閱產品 光 碟 中 的 GW-7557 使 用 手 冊 ( 路 徑 為 "CD:\profibus\gateway\gw-7557\manual\gw-7557 user manual.pdf")。

本手冊主要是協助使用者快速熟悉 GW-7557 模組及 GW-7557 於 PROFIBUS 與 HART 通訊信息轉換的應用,此處採用 Siemens S7-300 PLC 當 PROFIBUS DP 主站、一個 GW-7557 模組作為 HART 主站設備及一個 HART 從站設備,構成一 個 PROFIBUS 轉 HART 的簡單應用範例,通信架構如下圖。

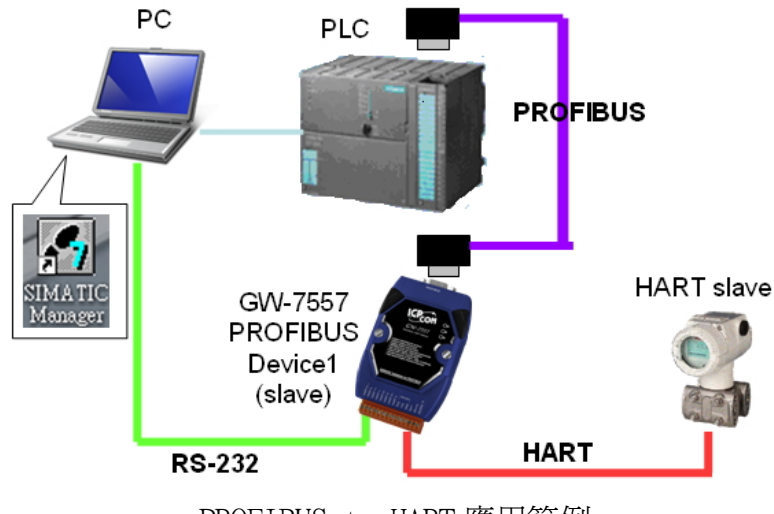

PROFIBUS to HART 應用範例

2. 硬體配置

腳位連接

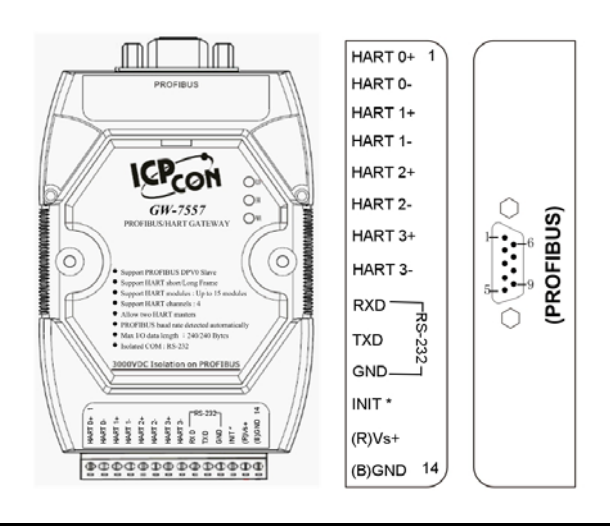

#### PROFIBUS 連接

建議採用標準 PROFIBUS 雷纜線及標準 PROFIBUS 9-PIN D 型接頭,設 備連接僅須要使用 PROFIBUS 電纜上的 D 型接頭,連接 PROFIBUS 主站設備 與 GW-7557 模組,如下圖。在此連接範例中,PROFIBUS 主站設備與 GW-7557 模組皆屬終端設備,因此需將 D 型接頭上的終端電阻,設為 ON。

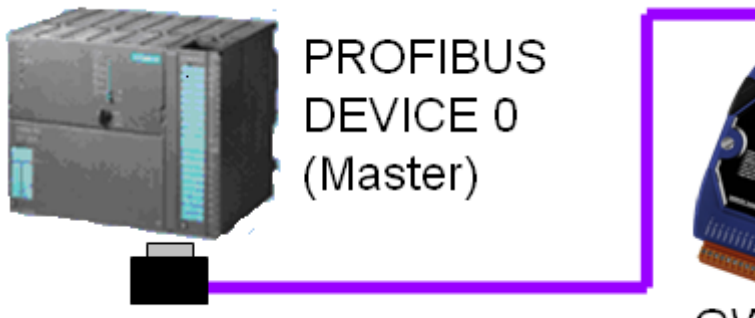

**PROFIBUS DEVICE 1** (Slave)

GW-7557

HART 接線方式

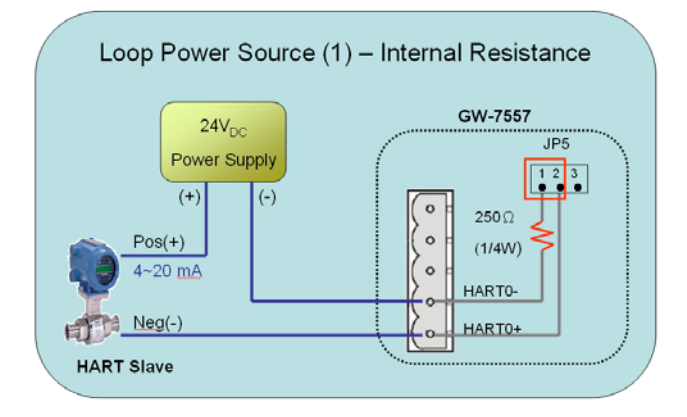

## GW-7557 模組位址設定

GW-7557 屬於 PROFIBUS 通訊中的從站設備,通訊位址可從內部的 DIP switch 設定,將 GW-7557 上蓋板打開,即可看到 DIP switch,如下圖, 在此將其設定為 1,設定範圍為 0~126。

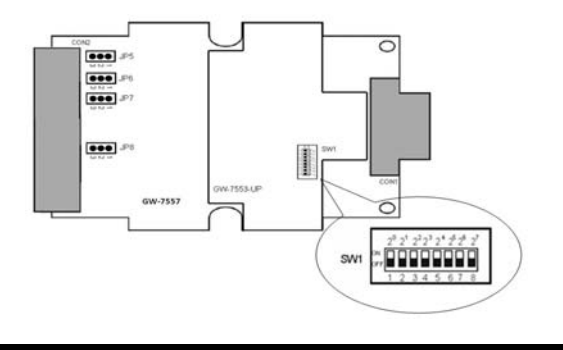

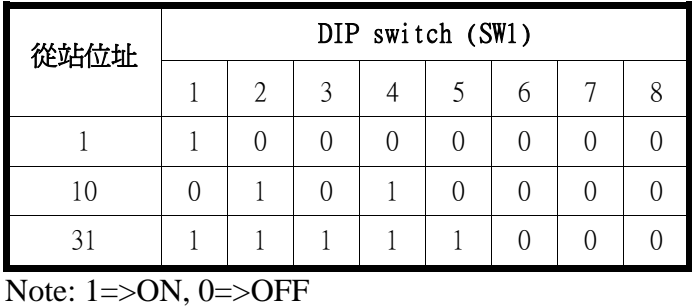

## LED 狀態顯示

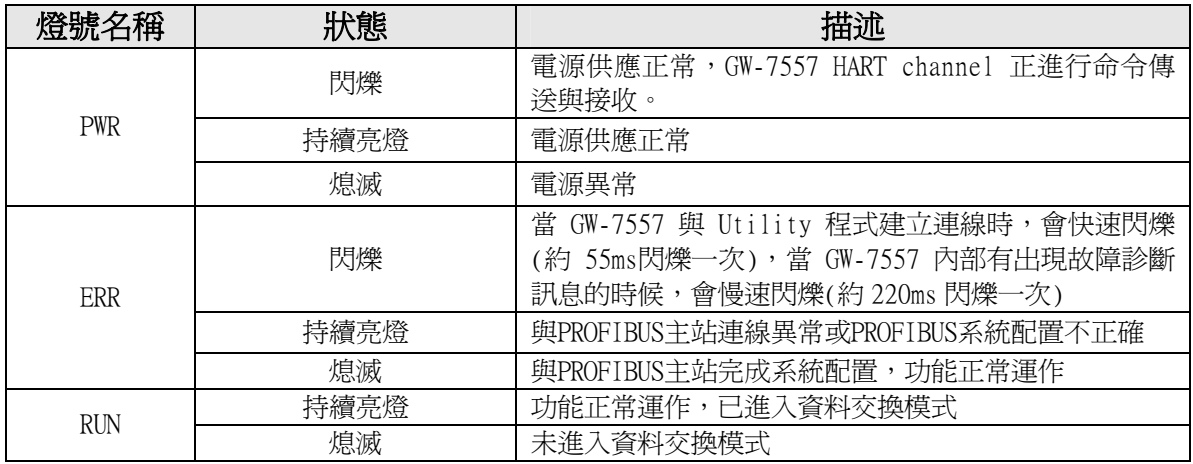

## 指撥開關

使用者可以將 GW-7557 背面的指撥開關, 切換到" Setting"的位 置,將 GW-7557 的 COM Port 通訊設定切換為預設模式。

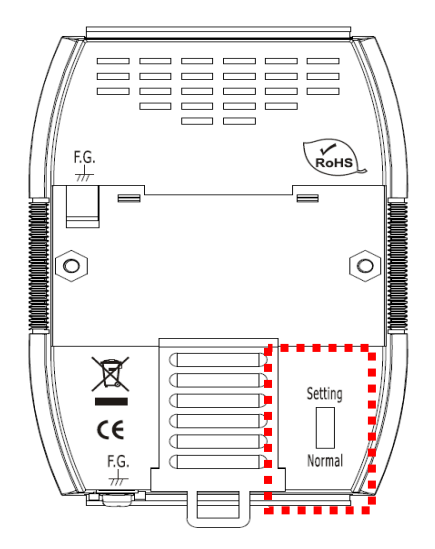

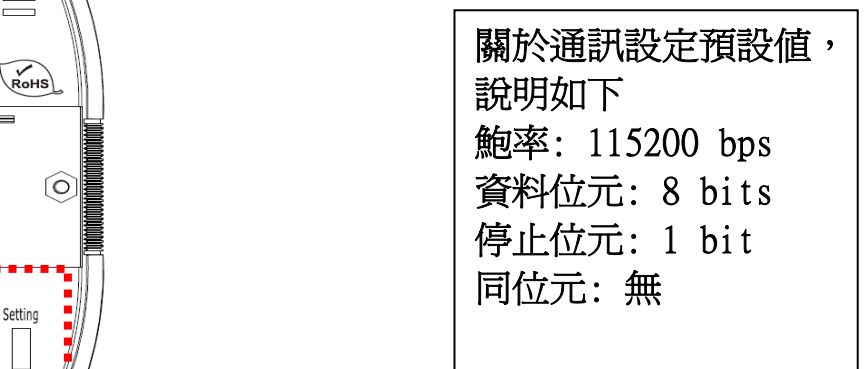

#### 跨接器

將 JP5 的 1 和 2 腳位短接時,GW-7557 內建的 250 歐姆(1/4 瓦)的電 阻將會連接到 HART channel 0 的通訊網路上,JP5 的 1 和 2 腳位預設是短 接模式。

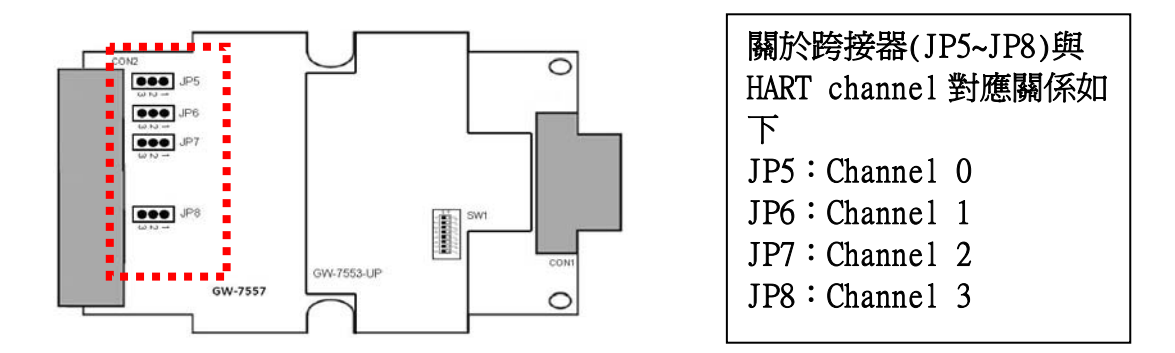

## 3. 軟體配置

#### GSD 文件配置

將產品光碟中的 IPDS0D61.gsd、ICP\_7557.bmp 及 GW\_7557.bmp (文件 地址: "CD:\profibus\gateway\gw-7557\gsd\") 檔案,分別複製至 PROFIBUS 配置工具(此軟體係由 PROFIBUS 主站設備提供或根據 PROFIBUS 主 站設備建議適用之軟體為主)中的 GSD 及 BMP 之資料匣即可。

#### 載入 GSD 檔案範例

在此使用 Siemens S7-300 PLC 當 PROFIBUS DP 主站為範例,說明 載入 GW-7557 GSD 檔案的步驟。

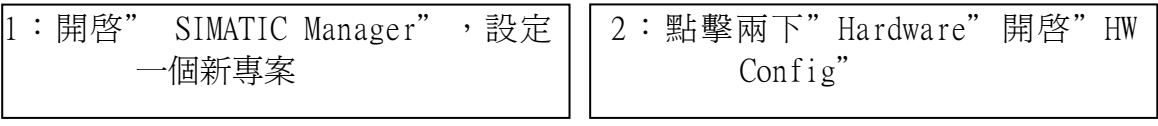

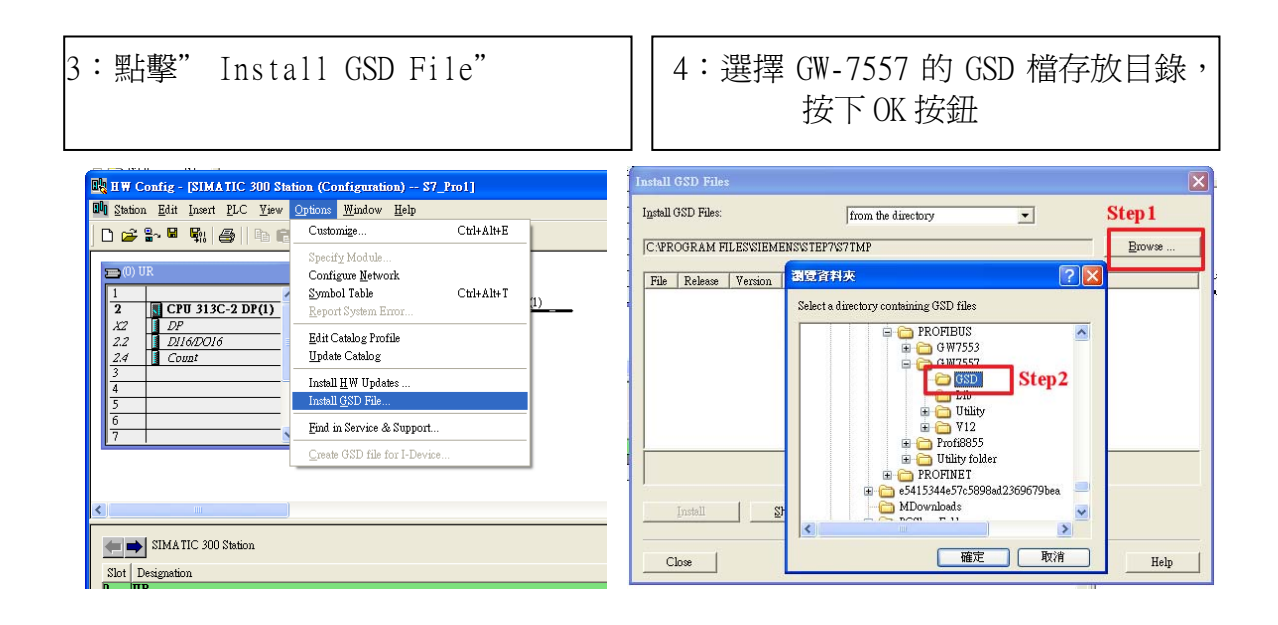

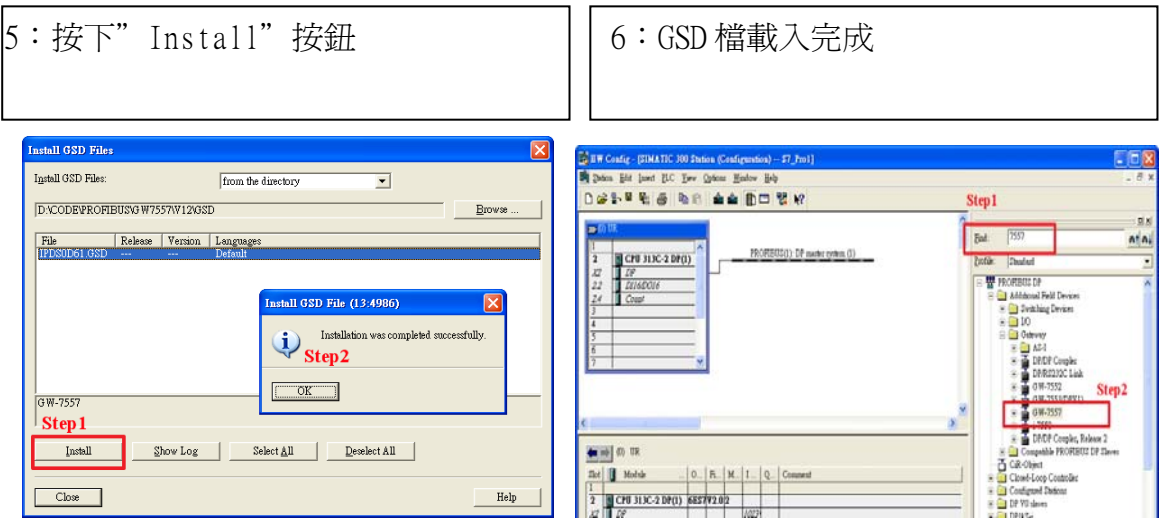

## GW-7557 參數配置

在此不用修改設定,皆採用系統預設值,詳參閱 GW-7557 使用手冊 4.3 節,設備共同參數配置。

## GW-7557 模組配置

GW-7557 可配置之模組選項如下:

- 系統設定模組:13 Bytes in、6 Bytes out
- 輸出長度模組:Output Words 4~48 Words
- 輸入長度模組: Input Words→ 8~48 Words
- HART 命令模組:支援通用命令及普通命令

 在此配置一個 System setting 模組,一個 Command 1 模組, 如下圖。

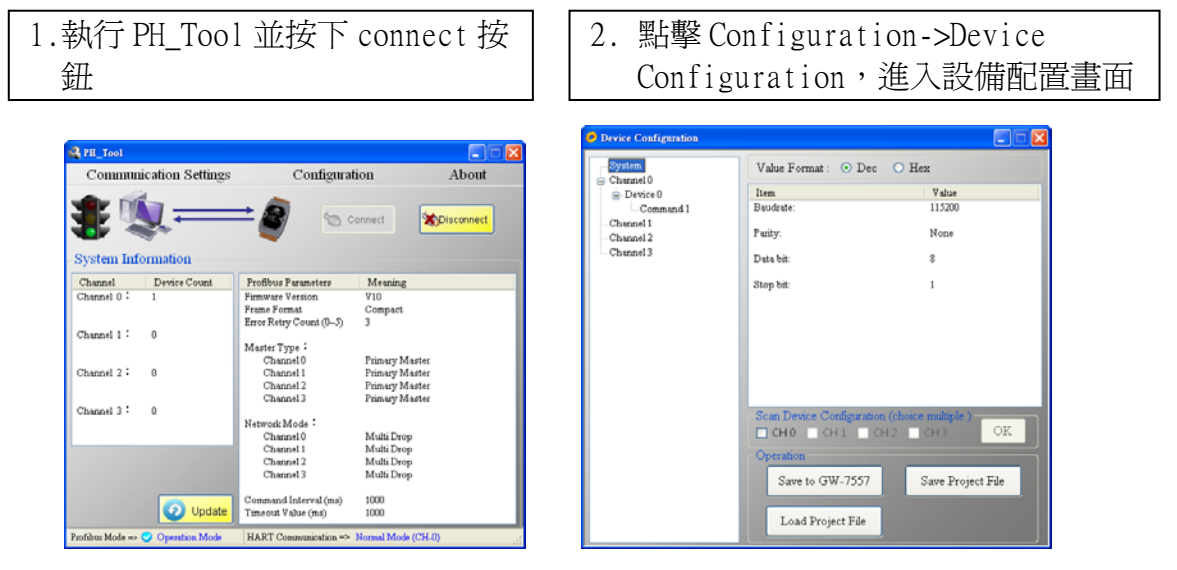

GW-7557 PROFIBUS/HART Gateway 快速使用手冊(Version 1.00, DEC/2011) PAGE: 5

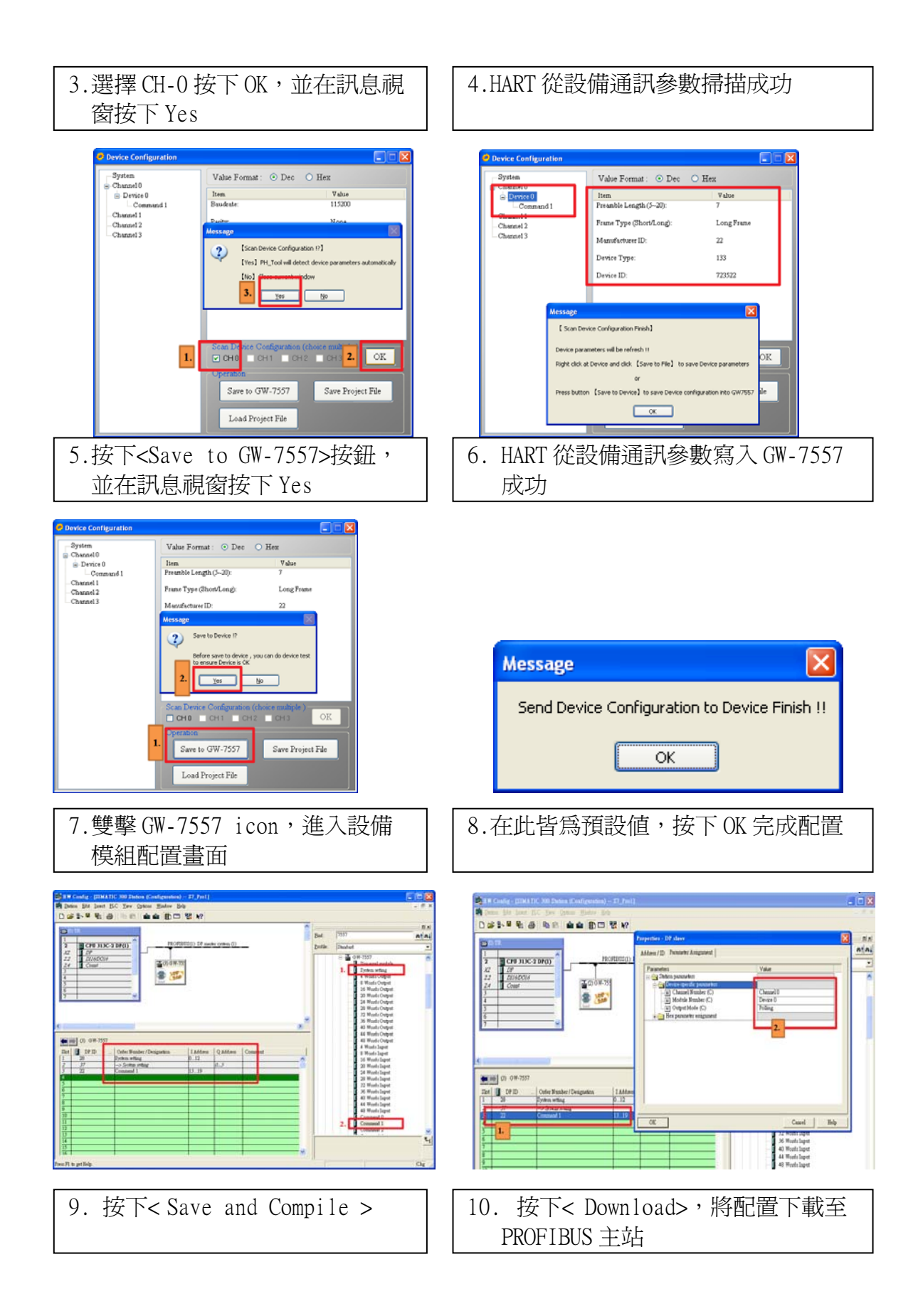

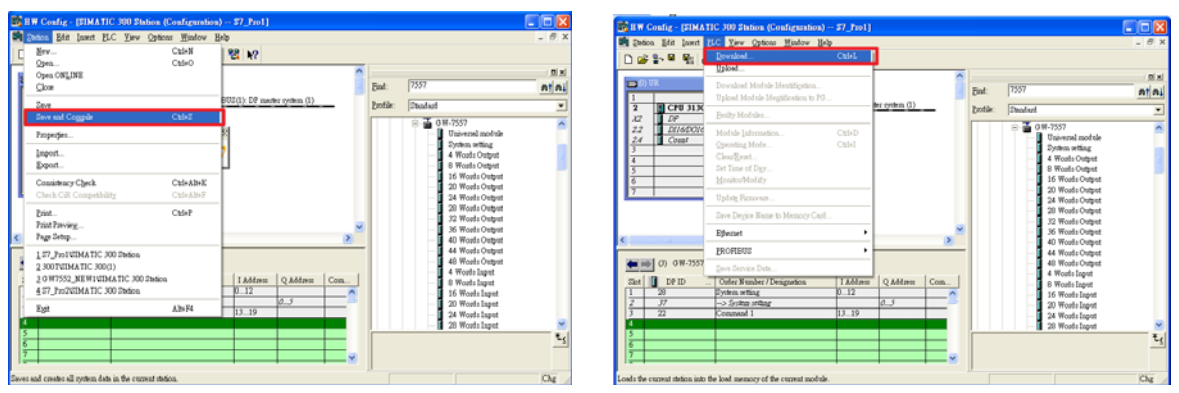

11. 完成上述設定後,請將 GW-7557 的電源重置,使設定生效。

# 4. GW-7557 模組通訊測試

在此範例中,傳送命令到 HART 從站設備的設備資訊如下:

- HART channel:channel 0
- Preamble 長度: 0x07
- HART 幀類型:長幀
- $\bullet$  製造商編號:  $0x16$
- 裝置類型: 0x85
- 裝置編號: 0x0B0A42

## HART 命令輸出測試

1. 在主畫面點擊 Monitor/Modify Variables, 建立變數表 1

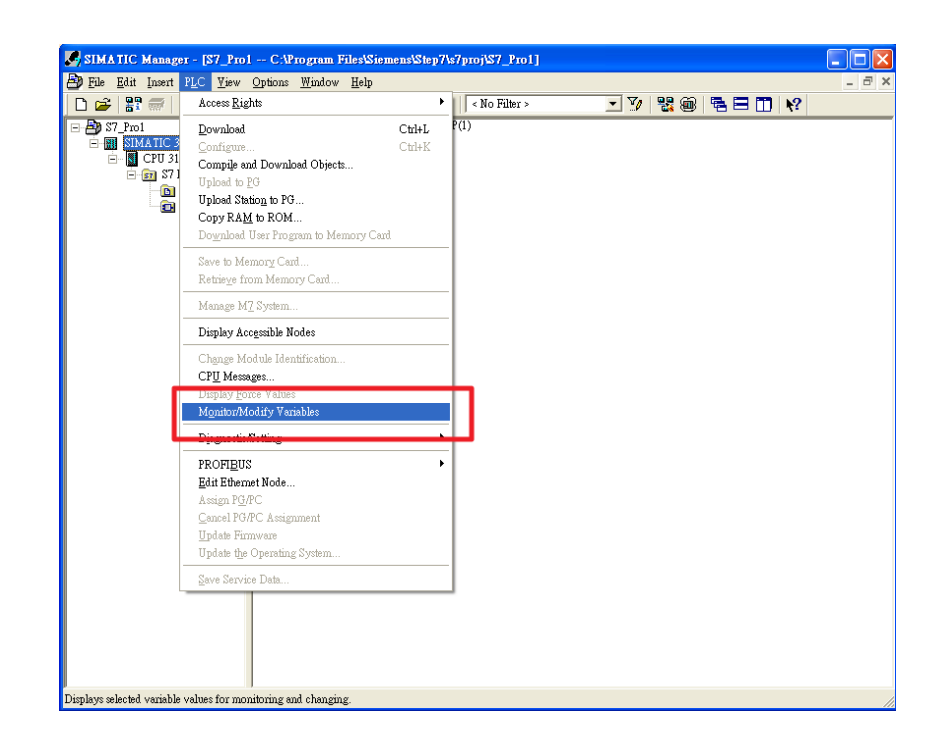

# 2.填入 PROFIBUS 輸入資料區的記憶體位址

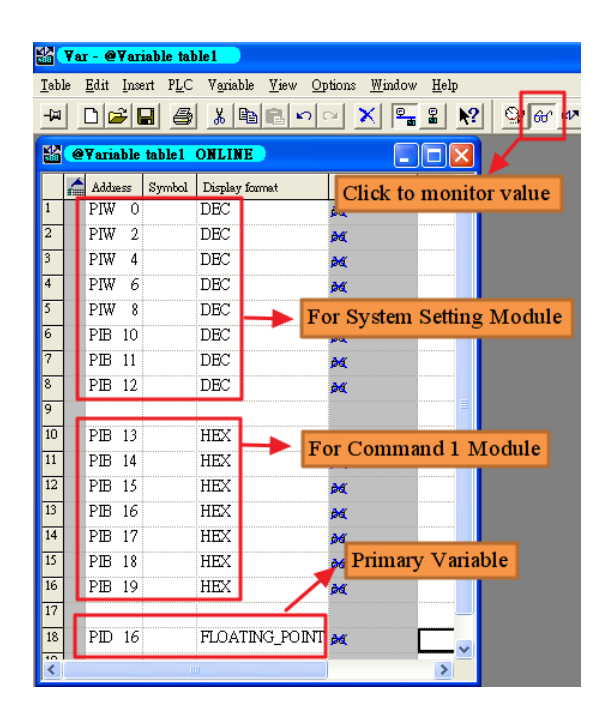

3. PIWO、PIW2、PIW4 的值一直增加,且 PIB13~PIB19 的值不停變 化,表示 GW-7557 正不斷地發送 command 1 的命令,也不斷地接收 command 1 的回應資料

 $\mathbf{L}$ 

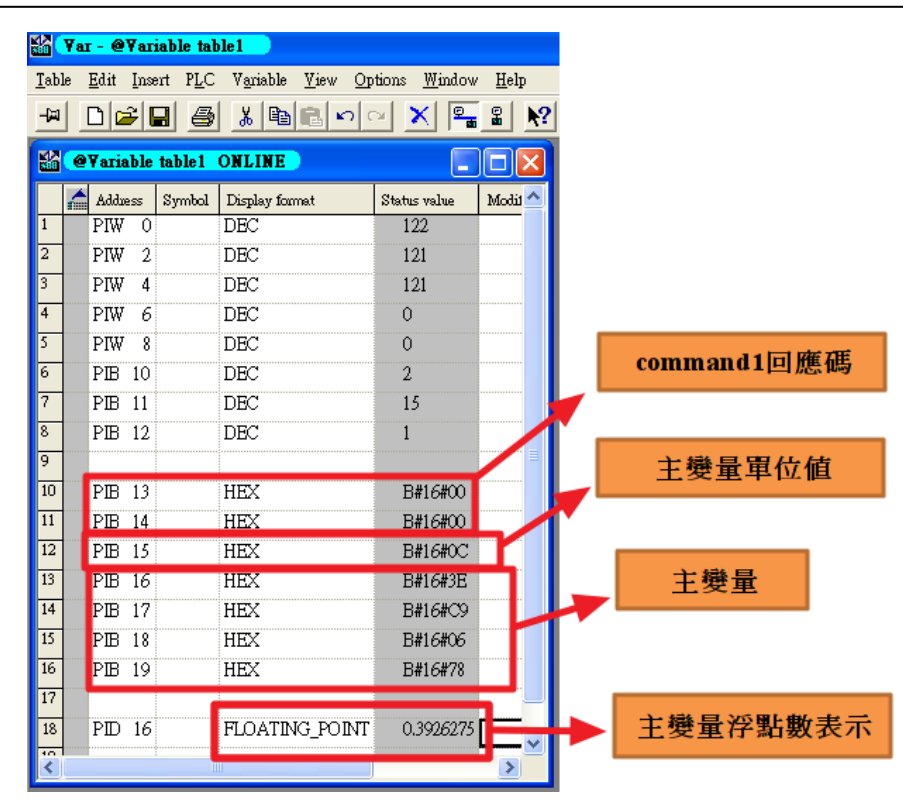